Энгельсский технологический институт (филиал) федерального государственного бюджетного образовательного учреждения высшего образования «Саратовский государственный технический университет имени Гагарина Ю.А.»

Кафедра «Оборудование и технологии обработки материалов»

#### **РАБОЧАЯ ПРОГРАММА**

по дисциплине

«Б.1.1.10 Начертательная геометрия»

направление подготовки

29.03.05 «Конструирование изделий легкой промышленности» (КЛПР) профиль: "Конструирование швейных изделий"

форма обучения – заочное курс  $-1$ семестр  $-1$ зачетных единиц – 4 всего часов  $-144$ в том числе: лекции  $-6$ коллоквиумы –нет практические занятия – 8 лабораторные занятия – нет КРС - 40 самостоятельная работа – 130 зачет – нет экзамен – 1 семестр РГР – нет курсовая работа – нет курсовой проект – нет контрольная работа - 1

> Рабочая программа обсуждена на заседании кафедры ОТМ «06» июня 2022 года, протокол № 8

И.о. зав. кафедрой /Тихонов Д.А/  $\star$ ke

Рабочая программа обсуждена на УМКН КИЛП «27» июня 2022 года, протокол № 5

Председатель УМКН

6. May /Жилина Е.В./

Энгельс 2023

#### **1. Цели и задачи освоения дисциплины**

Целью освоения дисциплины «Начертательная геометрия» является развитие пространственного воображения, конструктивно-геометрического мышления, способностей к анализу и синтезу пространственных форм и отношений на основе графических моделей пространства, практически реализуемых в виде чертежей конкретных пространственных объектов.

Задачами преподавания дисциплины, связанными с её содержанием, являются: — обеспечить понимание студентами сущности и социальной значимости будущей профессии, основных проблем дисциплин, которые определяют конкретную область профессиональной деятельности, их взаимосвязь в целостной системе знаний;

— ознакомить студентов с основными способами построения изображения пространственных форм на плоскости;

— ознакомить студентов с основными способами решение инженерных задач графическими методами;

— ознакомить студентов с основными приемами и методами работы с графическими редакторами.

#### **2. Место дисциплины в структуре ООП ВО**

Дисциплина «Начертательная геометрия.» представляет собой дисциплину базовой части блока Б.1. Дисциплина базируется на знаниях, полученных в школе при изучении таких предметов как «Математика» (раздел геометрия), а знания, умения и навыки, полученные при ее изучении, будут использованы в процессе освоения общепрофессиональных и специальных дисциплин, при курсовом и дипломном проектировании, в практической профессиональной деятельности.

В плане учебного процесса «Начертательная геометрия» связана с дисциплинами «Инженерная и компьютерная графика», «Основы проектирования», «Конструирование швейных изделий».

#### **3. Требования к результатам освоения дисциплины**

В процессе освоения данной дисциплины студент формирует и демонстрирует следующую общепрофессиональную компетенцию при освоении ООП ВО, реализующей ФГОС ВО:

- способен применять естественнонаучные и общеинженерные знания, методы математического анализа и моделирования в профессиональной деятельности (ОПК-1). *Студент должен знать:*

- методику построения способом прямоугольного проецирования изображений точки,

прямой, плоскости, простого и составного геометрического тела, и отображения на чертеже их взаимного положения в пространстве.

- способы задания геометрических объектов на чертеже, построение аксонометрических проекций;

- методы решения позиционных и метрических задач, способы преобразования чертежа;

- способы образования кривых линий и поверхностей;

- методы построения проекций плоских сечений и линий пересечения поверхностей геометрических тел

*Студент должен уметь:* 

- использовать способы построения изображений (чертежей) пространственных фигур на плоскости

- находить способы решения и исследования пространственных задач при помощи изображений

- выполнять чертежи в соответствии со стандартными правилами их оформления и

свободно читать их

- использовать системы автоматизированного проектирования и черчения для создания проектно-конструкторской документации;

Студент должен владеть:

- развитым пространственным представлением

- навыками логического мышления, позволяющими грамотно пользоваться языком чертежа, как в традиционном «ручном», так и в компьютерном исполнении

- алгоритмами решения задач, связанных с формой и взаимным расположением пространственных фигур

- набором знаний и установленных правил для составления и чтения проектно конструкторской документации

планируемых результатов обучения по дисциплине, соотнесенных с Перечень планируемыми результатами освоения образовательной программы

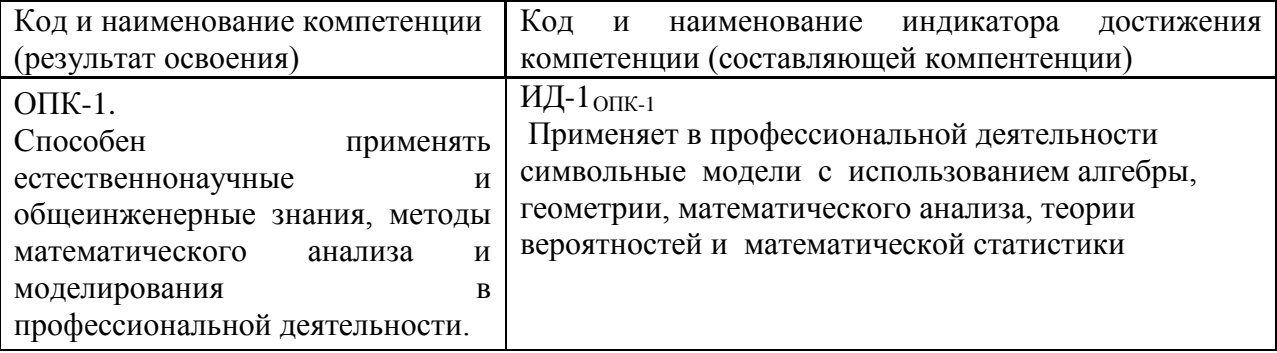

#### 4. РАСПРЕДЕЛЕНИЕ ТРУДОЕМКОСТИ (ЧАС.) ДИСЦИПЛИНЫ ПО ТЕМАМ И ВИДАМ ЗАНЯТИЙ

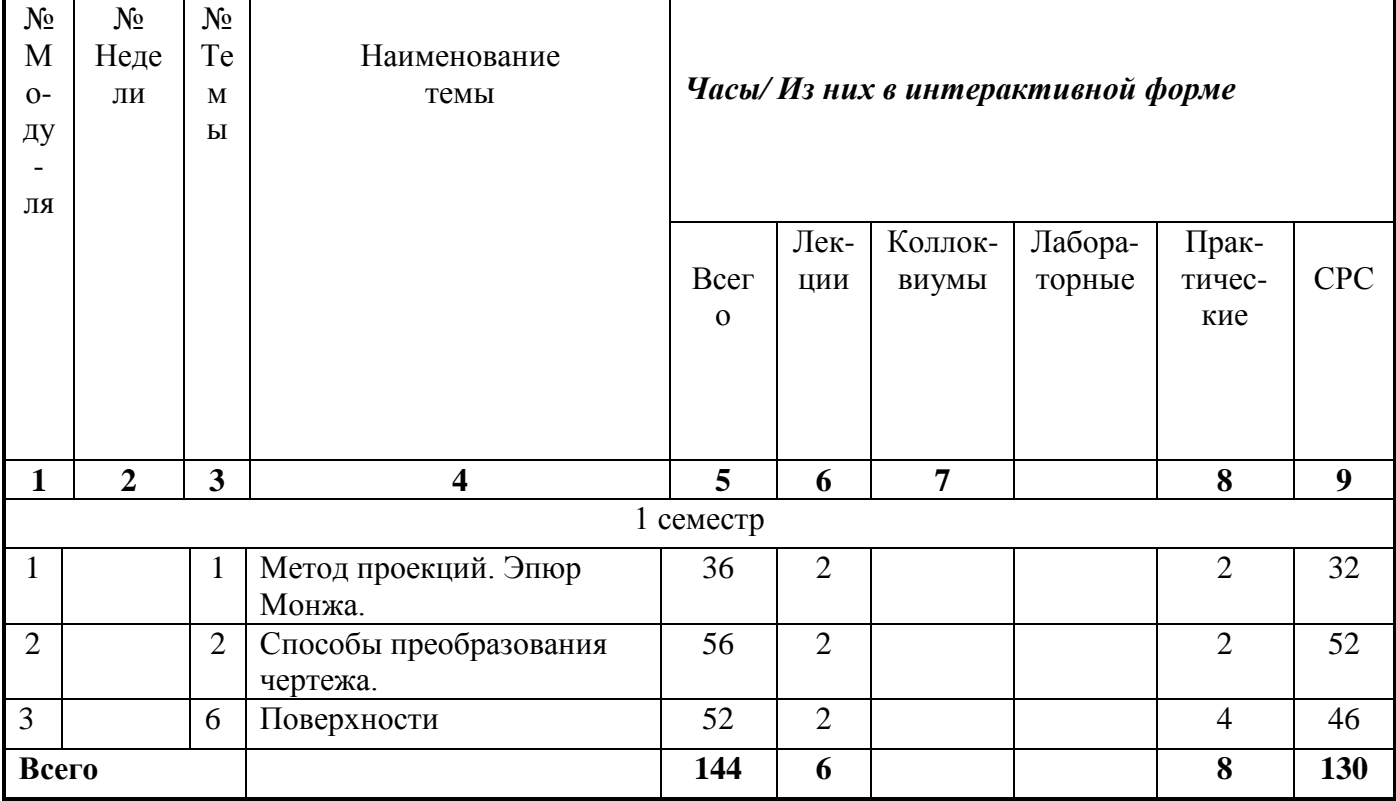

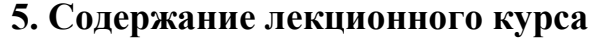

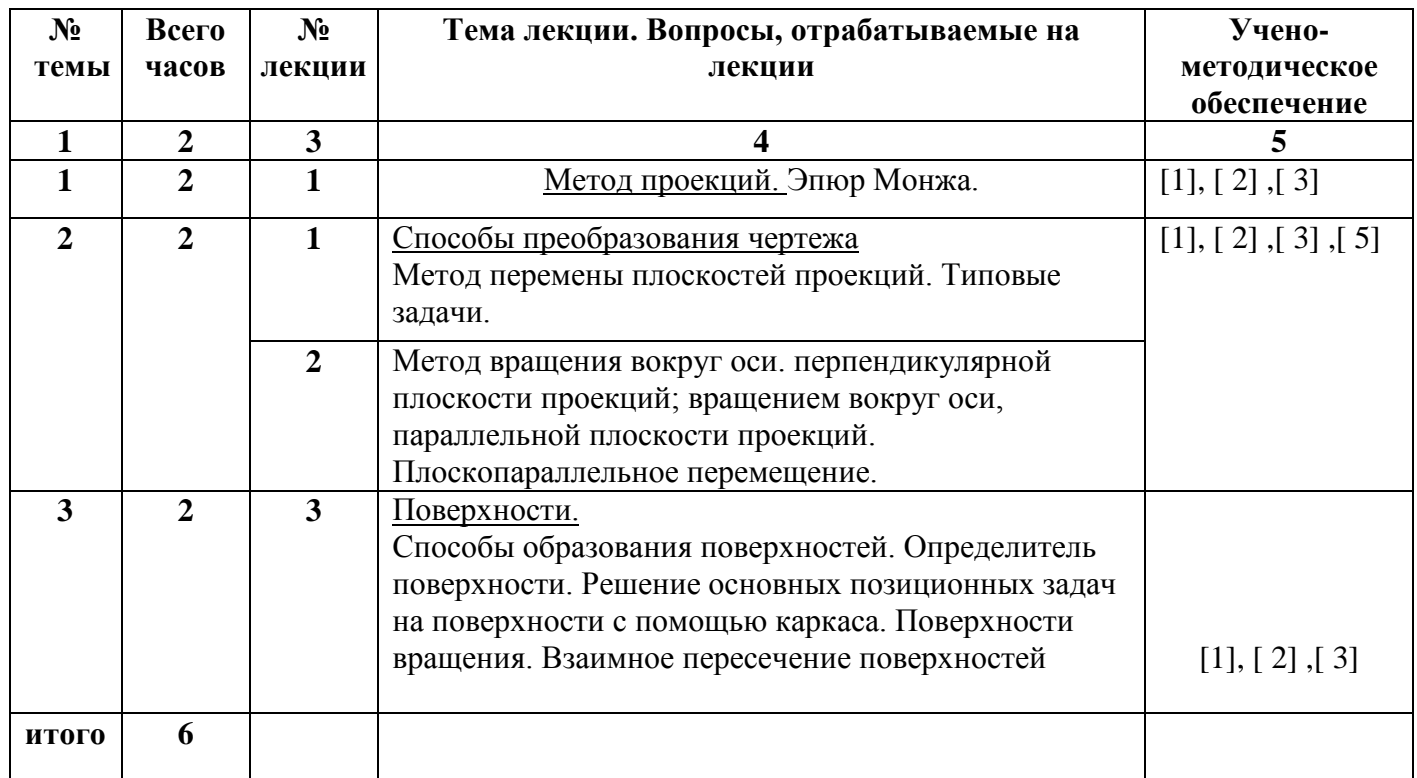

# **6. Содержание коллоквиумов**

Коллоквиум не планируется.

# **7. Перечень практических занятий**

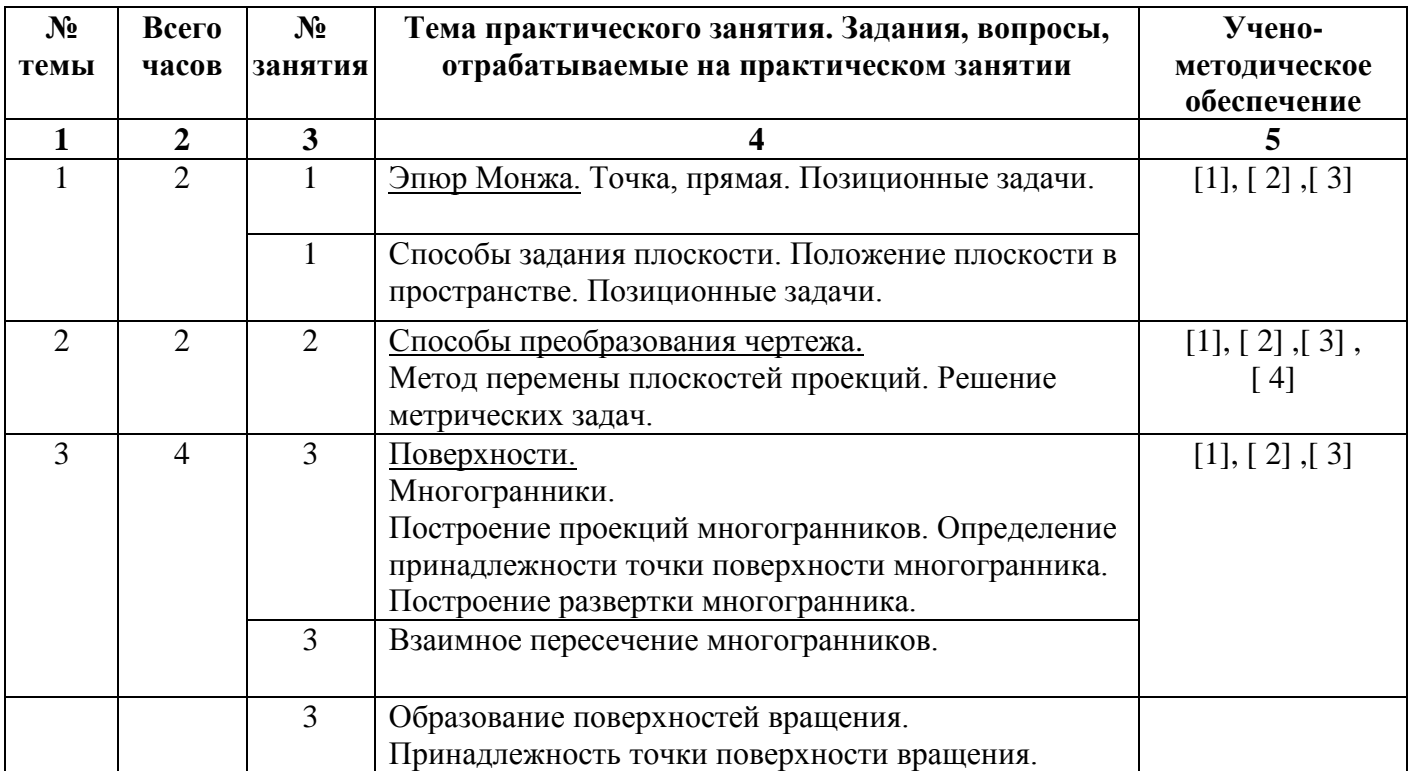

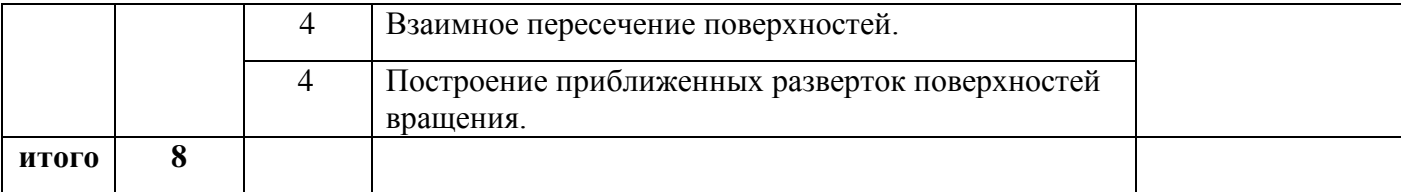

# **8. Перечень лабораторных работ**

Лабораторные работы учебным планом не планируются.

# **9. Задания для самостоятельной работы студентов**

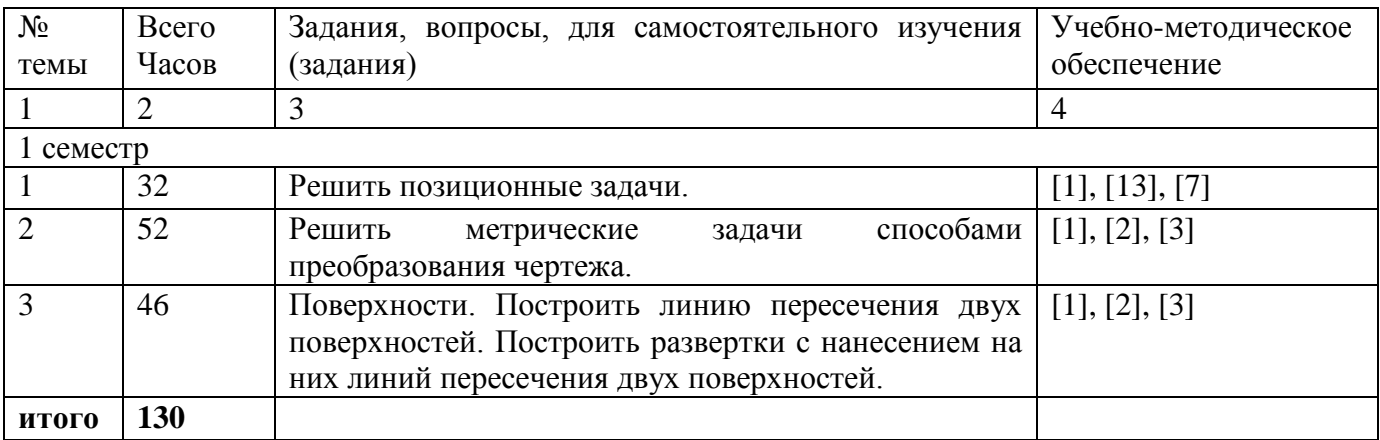

# **10. Контрольная работа.**

1. Построить эпюр геометрических фигур по заданным координатам.

2. Определить проекции точек пересечения прямой с плоскостью, заданной проекциями треугольника.

- 3. Найти натуральную величину треугольника плоскопараллельным перемещением.
- 4. Построить две проекции пирамиды по заданному основанию и высоте.
- 5. Построить проекции линии пересечения призмы и пирамиды.
- 6. Построить развертку призмы с нанесением на нее линии пересечения.
- 7. Построить недостающую проекцию сферы с сквозным отверстием.
- 8. Построить проекции линии пересечения конуса с цилиндром.
- 9. Построить развертки цилиндра и конуса с нанесением на них линии пересечения**.**

# **11. Курсовая работа**

Не предусмотрена учебным планом

# **12. Курсовой проект**

Не предусмотрен учебным планом

# **13. Фонд оценочных средств для проведения промежуточной аттестации обучающихся по дисциплине (модулю).**

В процессе освоения образовательной программы формируются отдельные элементы следующих компетенций:

- способен применять естественнонаучные и общеинженерные знания, методы математического анализа и моделирования в профессиональной деятельности (ОПК-1).

Содержание лекционного курса и интерактивных практических занятий формируют на рассматриваемом этапе элементы каждой из компетенций в части, касающееся инженерной графики.

Процедура оценивания знаний, умений и навыков заключается в выполнении письменной экзаменационной работы, цель которой, – проверка индивидуальных возможностей усвоения учебного материала; отчета по контрольным работам, выполняемых студентом самостоятельно в заданные сроки; Показателем оценивания степени усвоения знаний этого элемента компетенции, является оценка, полученная за письменную экзаменационную работу. Оценка выставляется по четырехбальной шкале, соответствующей оценкам «отлично», «хорошо», «удовлетворительно», «неудовлетворительно» и осуществляется путем анализа выполненной работы на экзамене и письменных ответов на вопросы. При этом руководствуются следующими критериями.

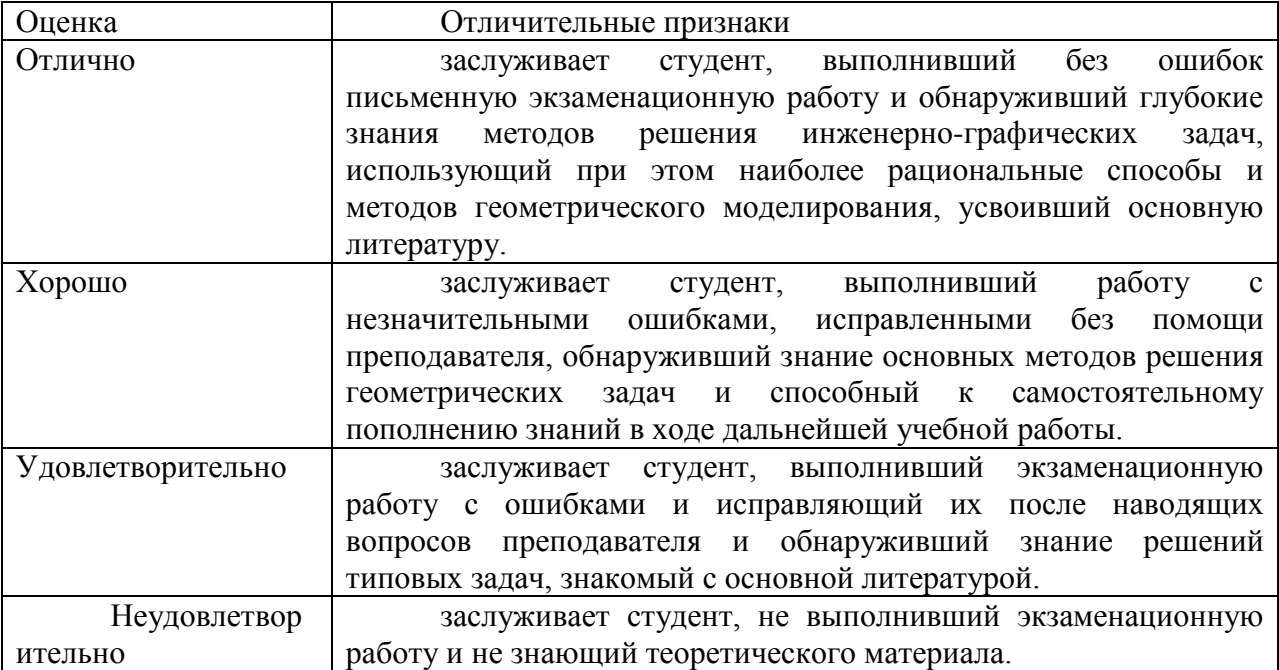

Умения и навыки, приобретенные студентом на этапе освоения указанной части компетенций при преподавании рассматриваемой дисциплины, оцениваются по результатам выполнения предусмотренной учебным планом контрольной работы и отчёта по ней.

Уровни освоения компонент компетенций

- способен применять естественнонаучные и общеинженерные знания, методы математического анализа и моделирования в профессиональной деятельности (ОПК-1).

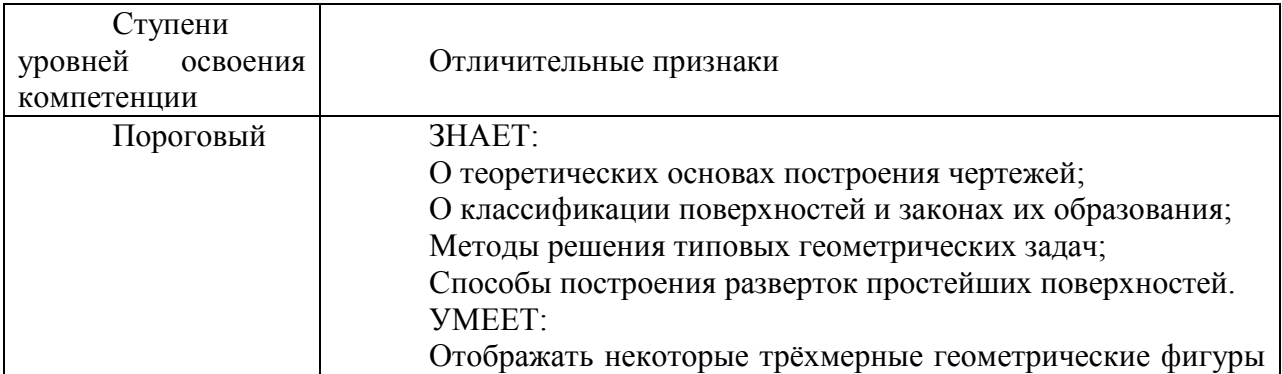

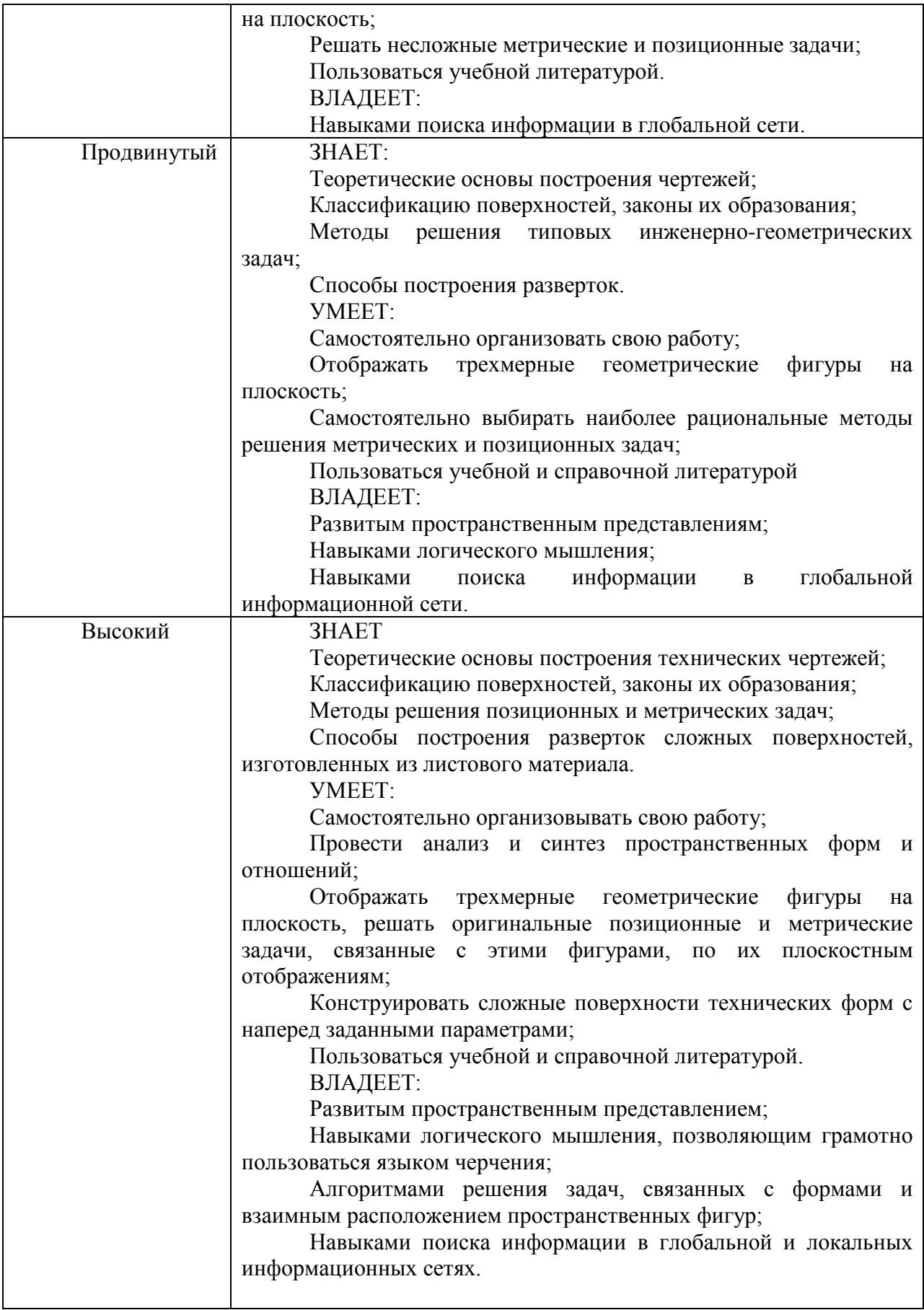

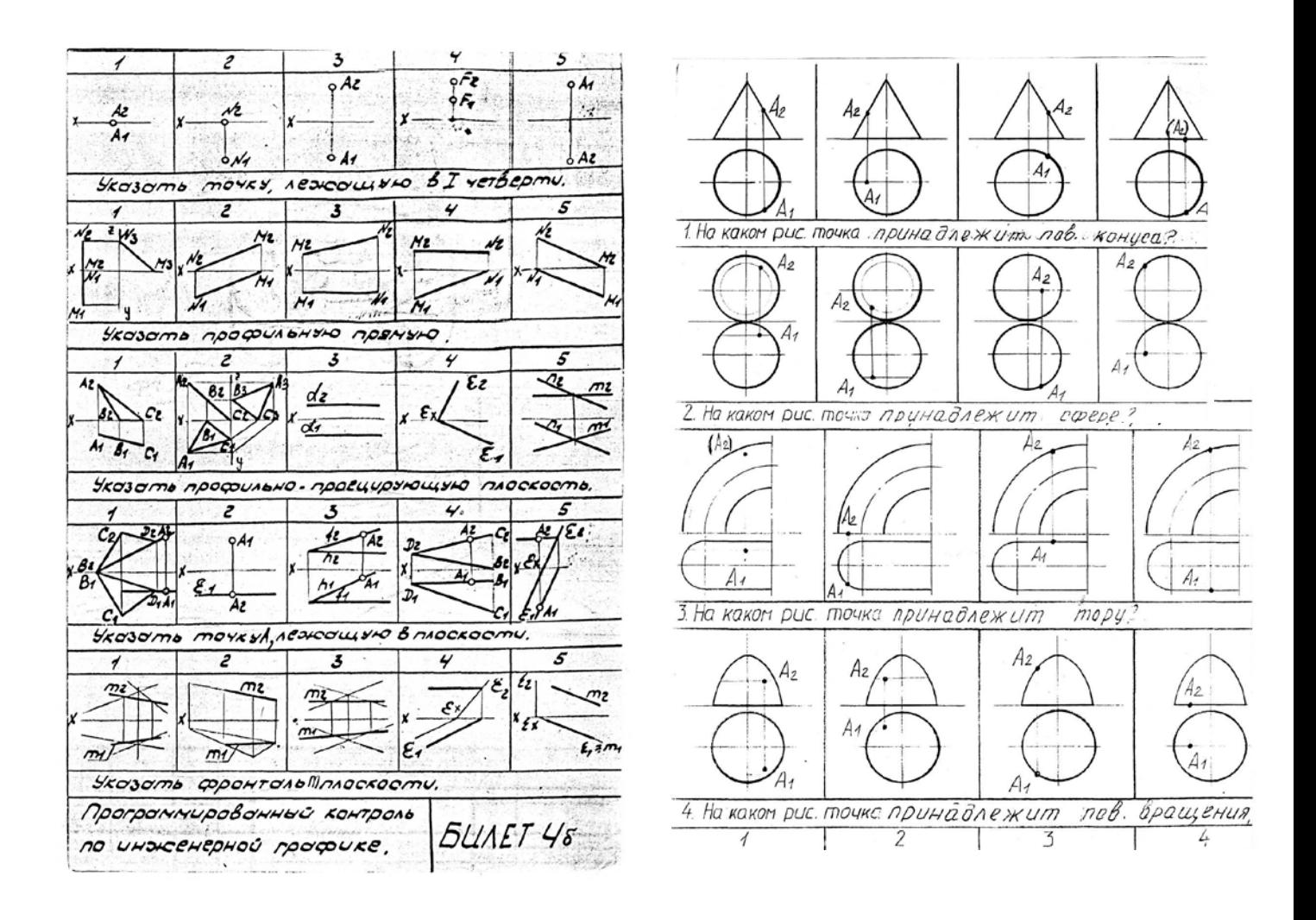

Построить линию пересечения проецирующей плоскости у с плоскостью общего положения а (m//n)

Построить точку пересеченияпрямой т общего положения с плоскостью а(АВС). показать втидимость

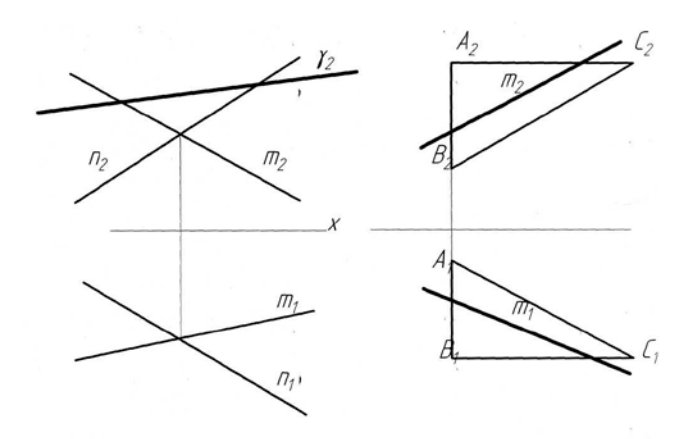

Построить наглядное изображение и эпюр прямой частного и общего положения  $|AB| \in \Pi_2$ СО - общего положения  $A \epsilon$   $z$ ,  $B \epsilon x$  $\mathcal{L} \epsilon R_2$ 

#### Пример экзаменационного билета

1. Построить линию пересечения заданных поверхностей

2. Построить приближенную развертку конуса с нанесением на нее линии пересечения.

3. Определить кратчайшие расстояния между двумя скрещивающимися прямыми способом замены плоскостей проекций

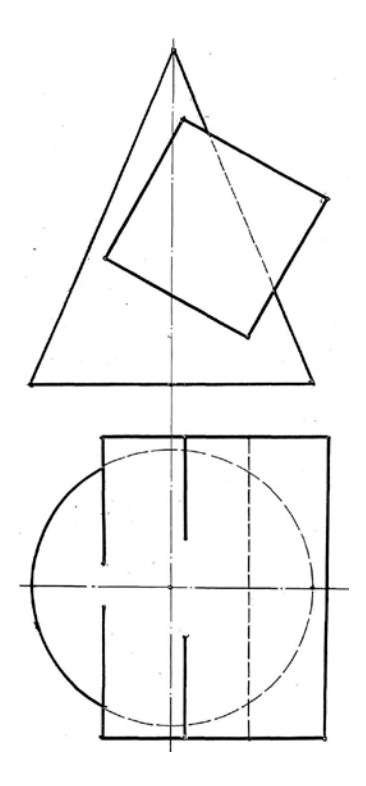

#### *Перечень вопросов к экзамену*

- 1. Методы проецирования. Аппарат проецирования и его составляющие.
- 2. Свойства параллельных проекций.
- 3. Основные фигуры начертательной геометрии. Прямая. Положение прямой в пространстве.
- 4. Эпюр Монжа. Эпюр точки на три плоскости. Элементы, составляющие эпюр Монжа.
- 5. Задание прямой на эпюре. Отличительные признаки на чертеже прямой общего вида.
- 6. Прямая частного положения. Отличительные признаки на чертеже прямой частного положения.
- 7. Плоскость. Способы задания плоскости на чертеже.
- 8. Положение плоскости в пространстве.
- 9. Плоскости уровня. Способы задания их на чертеже. Отличительные признаки.
- 10. Проецирующие плоскости, способы задания на чертеже, отличительные признаки.
- 11. Главные линии плоскости.
- 12. Построение фронтали и горизонтали на чертеже при задании плоскости следами, проекциями плоской фигурой, параллельными прямыми.
- 13. Взаимное положение двух прямых. Конкурирующие точки показать на примере скрещивающихся прямых.
- 14. Свойство параллельных прямых. Показать на примере использование

этого свойства при решении задач.

- 15. Прямая и проецирующая плоскость. проецирующей плоскостью.
- 16. Пересечение проецирующей плоскости с положения.
- 17. Принадлежность точки плоскости.
- 18. Способы преобразования чертежа.
- 19. Способ перемены плоскостей проекций. Пример.
- 20. Метод замены. Три типовые задачи на прямую.
- 21. Метод замены. Три типовые задачи на плоскость.
- 22. Аксонометрические проекции. Основные понятия. Классификация аксонометрических проекций.
- 23. Прямоугольные аксонометрические проекции и их свойств.
- 24. Поверхности. Определение. Способы задания. Определитель поверхности.
- 25. Очерк поверхности. Очерковые образующие. Построение очерка. Пример.
- 26. Поверхность вращения. Определитель поверхности вращения. Меридиан, параллель поверхностей вращения.
- 27. Главный меридиан и экватор поверхности вращения. Видимость поверхностей на чертеже.
- 28. Поверхности, образованные вращением прямой линии. Построение очерка.
- 29. Поверхности, образованные вращением кривой линии. Принадлежность точки поверхности.
- 30. Принадлежность точки поверхности. Метод сечений.
- 31. Сечение поверхности проецирующей плоскостью. Построение линии пересечения.
- 32. Определение положения линии и поверхности (точки встречи).
- 33. Способы построения линии пересечения поверхностей.
- 34. Способ секущих плоскостей при определении линии пересечения поверхностей.
- 35. Развертки поверхностей. Классификация, назначение способы построения.
- 36. Развертки гранных поверхностей.
- 37. Развертки приближенные (конус, цилиндр)

# **14. Образовательные технологии**

В рамках учебного курса предусмотрено:

1. Чтение 50% курса лекций с применением мультимедийных технологий, что позволит охватить следующие разделы:

 методика построения прямоугольного проецирования, изображение точки, прямой и плоскости, а также отображения на чертеже их взаимного положения в пространстве, способы преобразования чертежей геометрических фигур заменой плоскостей проекций, построение плоских сечений и линий пересечения поверхностей геометрических тел, построение разверток многогранников и поверхностей вращения.

Ресурс мультимедийного сопровождения лекций по дисциплине «Начертательная геометрия» расположен в свободном доступе сети интернет по адресу: [http://tfi.sstu.ru](http://tfi.sstu.ru/) 2. На практических занятиях при разборе конкретных ситуаций студенты, анализируя различные методы решения задач, выбирают более рациональный, то есть обучающиеся имеют возможность развить и закрепить необходимые знания и навыки, принять самостоятельное решение.

 3. Домашнюю контрольную работу выполняют студенты самостоятельно с использованием методических указаний, учебно-справной литературы.

### **15. Перечень учебно-методического обеспечения для обучающихся по дисциплине**

#### **Печатные и электронные издания:**

1. Супрун, Л. И. Начертательная геометрия : учебник / Л. И. Супрун, Е. Г. Супрун. — Красноярск : Сибирский федеральный университет, 2018. — 244 c. — ISBN 978-5-7638- 3802-2. — Текст : электронный // Электронно-библиотечная система IPR BOOKS : [сайт]. — URL: <http://www.iprbookshop.ru/84259.html> - Режим доступа: для авторизир. пользователей.

2. Борисенко, И. Г. Начертательная геометрия. Начертательная геометрия и инженерная графика : учебник / И. Г. Борисенко, К. С. Рушелюк, А. К. Толстихин. — 8-е изд. — Красноярск : Сибирский федеральный университет, 2018. — 332 c. — ISBN 978-5- 7638-3757-5. — Текст : электронный // Электронно-библиотечная система IPR BOOKS : [сайт]. — URL: <http://www.iprbookshop.ru/84258.html> — Режим доступа: для авторизир. пользователей.

3. Чекмарев А.А. Инженерная графика [Электронный ресурс] / Чекмарев А.А. - Москва : АБРИС, 2012. - . - ISBN 978-5-4372-0081-0 : Б. ц.

Режим доступа**:** <http://www.studentlibrary.ru/book/ISBN9785437200810.html>

4. Георгиевский О.В. Инженерная графика [Электронный ресурс] / Георгиевский О.В. - Москва : АСВ, 2012. - . - ISBN 978-5-93093-9064 : Б. ц.

Георгиевский О.В. Инженерная графика. Учебник для вузов. - М.: Издательство АСВ, 2012. - 280 с., ил.

Режим доступа: <http://www.studentlibrary.ru/book/ISBN9785930939064.html>

5. Фетисов В.М. Основы инженерной графики./ В.М. Фетисов. Издательство:

"Феникс" 2004 ISBN: 5-222-05263-Х

Экземпляры всего: 50

6. Пономарева Г.П. Решение задач по начертательной геометрии: Методические указания к выполнению практической работы и подготовке к модулю по курсам «Начертательная геометрия», «Начертательная геометрия и инженерная графика», «Инженерная графика» / Г.П. Пономарева. – Энгельс: Изд-во ЭТИ (филиал) СГТУ имени Гагарина Ю.А., 2015. – 32 с. Электронный аналог печатного издания. - Режим доступа: <http://techn.sstu.ru/new/SubjectFGOS/InsertStatistika.aspx?IdResurs=24032&rashirenie=pdf>

7. Морозова Т.П. Решение позиционных задач, эпюр №1 / Морозова Т.П., Челышева И.А., Пономарева Г.П. Методические указания к выполнению практических работ по курсам «Начертательная геометрия» и «Инженерная графика». – Энгельс: Изд-во ЭТИ (филиал) СГТУ имени Гагарина Ю.А., 2014. – 24 с. Электронный аналог печатного издания. - Режим доступа:

<http://techn.sstu.ru/new/SubjectFGOS/InsertStatistika.aspx?IdResurs=19007&rashirenie=pdf>

8. Морозова Т.П., Челышева И.А. Решение позиционных и метрических задач: Методические указания к выполнению практических работ по курсам «Начертательная геометрия» и «Инженерная графика»/Морозова Т.П., Челышева И.А. Саратов: Сарат. гос. техн. ун-т, 2010.-28 с. Электронный аналог печатного издания. - Режим доступа:

<http://techn.sstu.ru/new/SubjectFGOS/InsertStatistika.aspx?IdResurs=6883&rashirenie=pdf> **Интернет ресурсы**

Институт имеет компьютерный класс с доступом к глобальной сети интернет, с установленной системой автоматизированного проектирования КОМПАС- график, операционные системы Windows, стандартные офисные программы, электронные версии учебников, пособий, методических разработок, указаний и рекомендаций по всем видам

учебной работы, предусмотренным рабочей программой, находящийся в свободном доступе для студентов, обучающихся в ВУЗе.

Федеральный портал: <http://www.edu.ru/>

Научная электронная библиотека <http://elibrary/ru>

Журнал «САПР и графика».<http://www.sapr.ru/>

Каталог ГОСТ <https://internet-law.ru/gosts/>

#### **Источники ИОС**

Материалы для успешного освоения дисциплины представлены в ИОС института: <http://techn.sstu.ru/new/SubjectFGOS/Default.aspx?kod=110>

### **16. Материально-техническое обеспечение**

*1.Учебная аудитория для проведения занятий лекционного типа*

Укомплектована специализированной мебелью и техническими средствами обучения: 23 стола, 46 стульев; рабочее место преподавателя; меловая доска; проектор BENQ 631, рулонный проекционный экран, ноутбук Toshiba (I3/4Гб/500, мышь) с выходом в Интернет и доступом в информационно-образовательную среду ЭТИ (филиал) СГТУ имени Гагарина Ю.А., демонстрационные наборы и учебно-наглядные пособия, обеспечивающие тематические иллюстрации по рабочей программе дисциплины

Программноеобеспечение: Microsoft Windows 7, Microsoft Office 2010 (Word, Excel, PowerPoint), GoogleChrome.

*2. Учебная аудитория для проведения занятий семинарского типа, выполнения курсовых работ, текущего контроля и промежуточной аттестации, групповых и индивидуальных консультаций.*

Укомплектована специализированной мебелью и техническими средствами обучения: 16 столов, 32 стула; рабочее место преподавателя; маркерная доска; чертежные доски; набор чертежных инструментов; маркеры, стенды, модели, плакаты и учебнонаглядные пособия, обеспечивающие тематические иллюстрации по рабочей программе дисциплины

*3. Учебная аудитория для проведения занятий семинарского типа, выполнения курсовых работ, текущего контроля и промежуточной аттестации, групповых и индивидуальных консультаций.*

Укомплектованная специализированной мебелью и техническими средствами обучения: оснащена 12 компьютерами и сервером с подключением к сети Интернет с необходимым программным обеспечением и доступом в электронную информационнообразовательную среду университета. ПО: Операционные системы Microsoft – договор  $\mathcal{N}_2$ 46038/САМ 1664/74 от 24.03.2014г.; MSDNAcademicAlliance (VisualStudio; Корпоративные серверы .NET:WindowsServer, SQLServer, ExchangeServer, CommerceServer, BizTalkServer, HostIntegrationServer, ApplicationCenterServer, SystemsManagementServer) договор № 46038/САМ 1664/74 от 24.03.2014г.; Система трехмерного моделирования Компас-3D – договор № ТЛ 0700072 от 13.06.2007г.; Система автоматизированного проектирования Mathcad – договор № 20070905 от 04.10.2007г.; Windows XP – гос.контракт № 19 от 06.07.2007г.; WindowsServer 2008R2 – договор № 11-11ЗК от 29.11.2011г.; SQL Server 2008R2 – договор № 11-11ЗК от 29.11.2011г.; MicrosoftOffice 2007/2003 – гос.контракт № 19 от 06.07.2007г.; MicrosoftOffice 2010 – договор № 11-11ЗК от 29.11.2011г.

.20.06.2022

Рабочую программу составил: / / / / / Челышева И.А

# **17. Дополнения и изменения в рабочей программе**

Рабочая программа пересмотрена на заседании кафедры «\_\_\_\_»\_\_\_\_\_\_\_\_\_ 20 \_\_\_\_ года, протокол № \_\_\_\_\_\_\_\_\_\_

Зав. кафедрой \_\_\_\_\_\_\_\_\_\_\_\_\_\_\_/\_\_\_\_\_\_\_\_\_\_\_\_\_/

Внесенные изменения утверждены на заседании УМКС/УМКН «\_\_\_\_\_»\_\_\_\_\_\_\_\_\_\_ 20 \_\_\_ года, протокол № \_\_\_\_\_ Председатель УМКС/УМКН \_\_\_\_\_\_\_\_/\_\_\_\_\_\_\_\_\_\_\_\_\_\_/